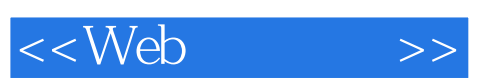

 $<<$ Web  $>>$ 

- 13 ISBN 9787115178220
- 10 ISBN 7115178224

出版时间:2008-5

页数:209

字数:337000

PDF

http://www.tushu007.com

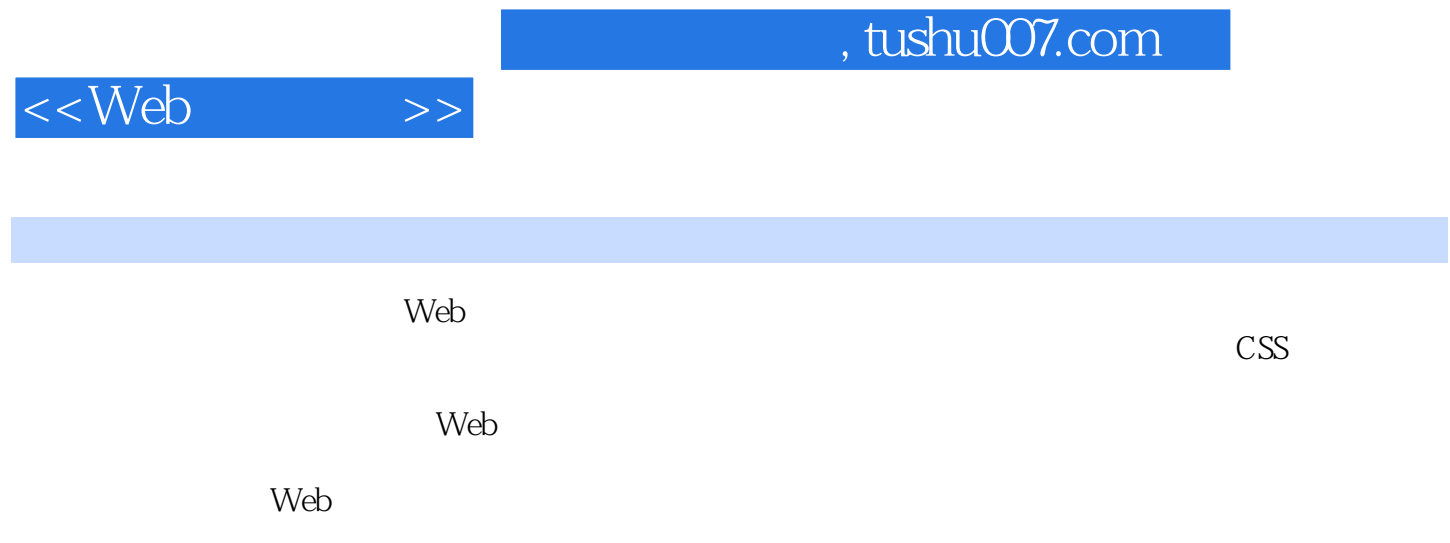

## $,$  tushu007.com

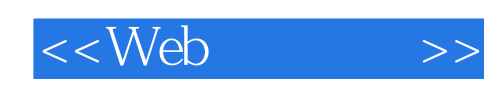

Dan Cederholm, Web Web Web 2003 Fast Company Inc.com Google MTV ESPN

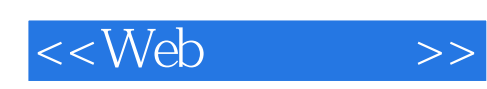

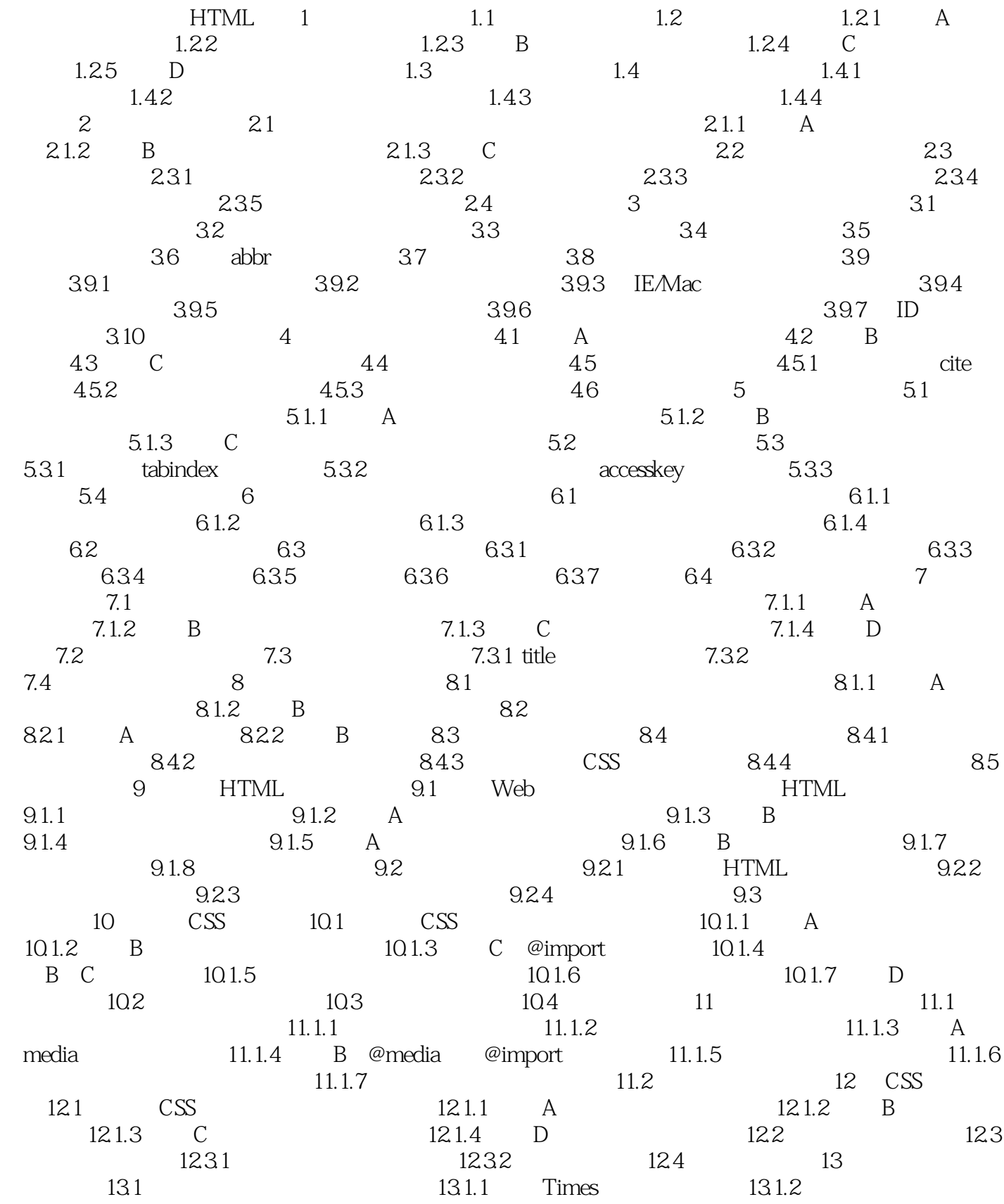

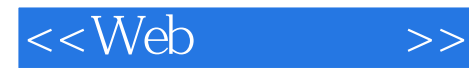

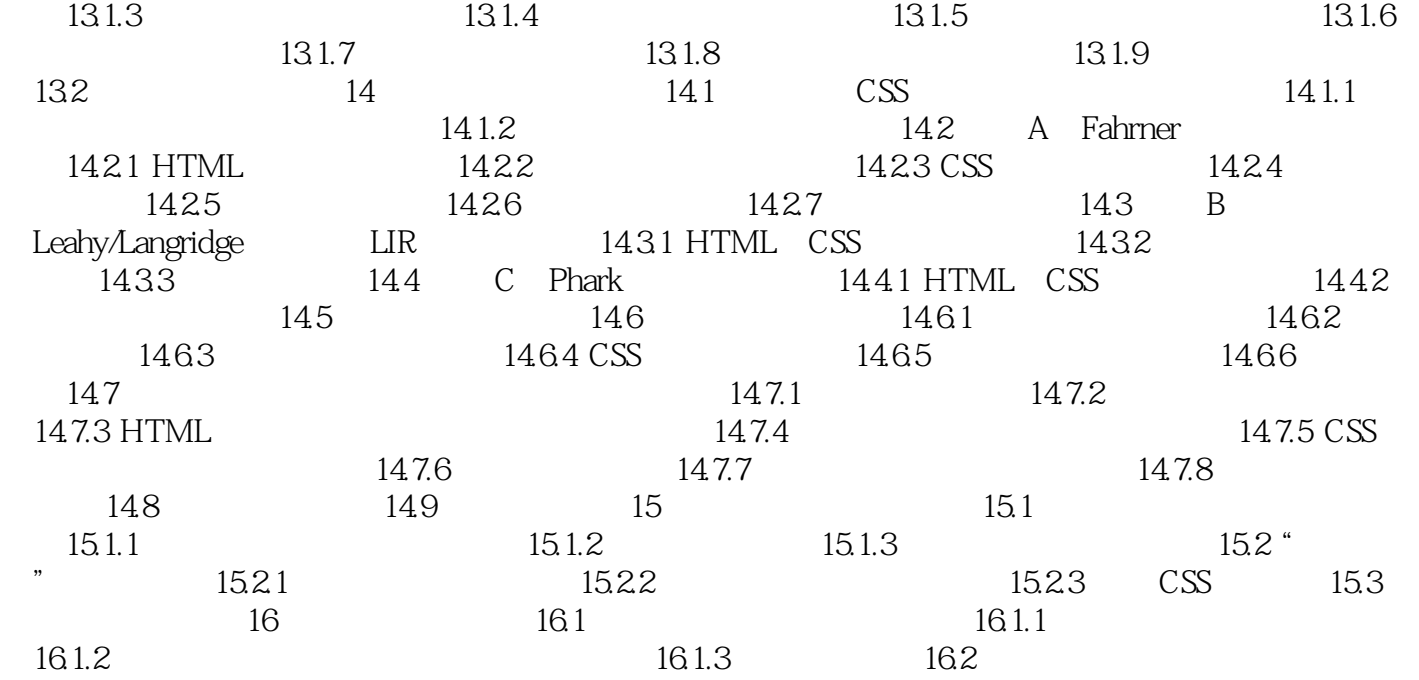

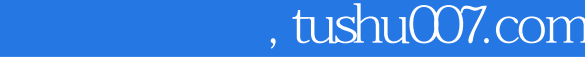

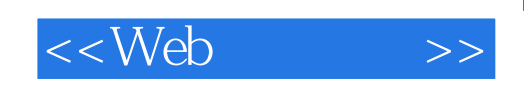

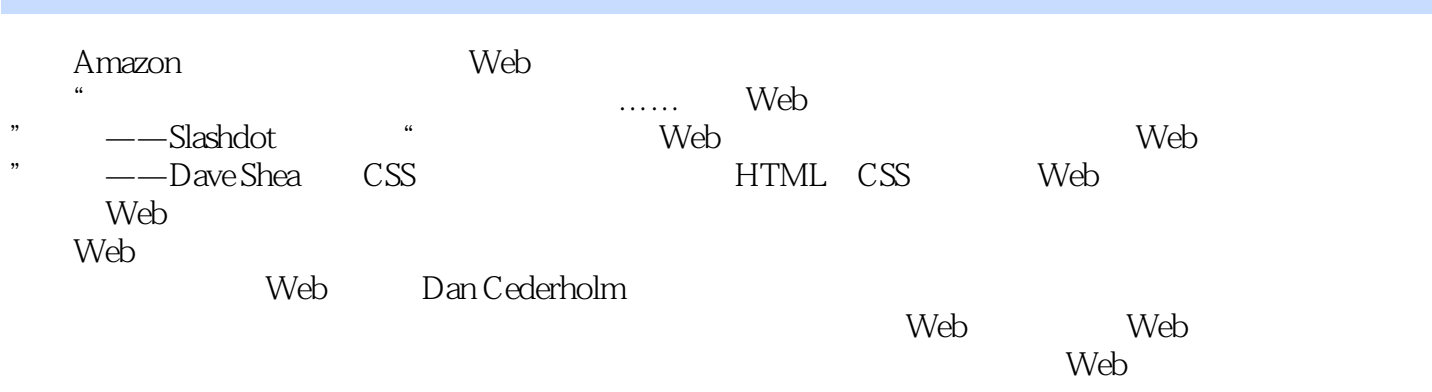

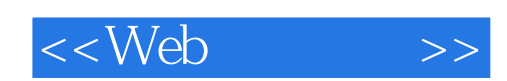

本站所提供下载的PDF图书仅提供预览和简介,请支持正版图书。

更多资源请访问:http://www.tushu007.com